## **Protein Data Bank Editor Crack License Key Download**

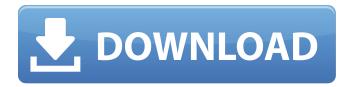

Protein Data Bank Editor Crack With Full Keygen

Protein Data Bank Editor Crack Mac is a handy tool for those who carry a lot of data about proteins in their own computer. You can make new tables or edit the existing ones. You can write down new data, format and edit any data. Advancements in

technology have a considerable impact on day to day activities, as well as research and design areas of study. What's more, a computer packed with the right tools can replace various devices and tools. For a more scientific approach, Protein Data Bank Editor Crack Free Download puts a simple

environment at your disposal to create complex tables with protein data or edit existing ones. Edit existing databases or create new ones The application does not require you to go through a setup process for proper functionality, which means you can take it along with your

project files on a USB Flash drive to use on the go. You only need to make sure that the target PC is equipped with Java Runtime Environment. For starters, you're taken to a blank canvas on which you can add multiple rows to fill in with different details that can be viewed as column

headers suggest. Once a row is inserted, values only need to be written down in corresponding cells. In case you don't need all the default data, you can easily filter what to be displayed in the table. If you happen to already have such data on your computer, you can use the open dialog to have it imported in

the application, only if it's found under the PDB format. Several operations and calculus can be performed, with a new window popping up with corresponding options. Comprehensive editing and selection tools As result of different calculus methods, you can generate symmetry

mates, rotate or translate atoms, extract the sequence represented by data, find closest atom distances, and reduce proteins to a few elements like Calcium or Polyalanine. The table can suffer from several modifications in order to correct any mistakes or arrange info fields a little better. As

such, you can edit spacegroups, unit cells, residue number and chain ID, atom connectivity, as well as having elements fixed according to atom names, correct ordering, or sort based on several custom criteria. Since you get to work with an abundance of info fields, edit, selection, as well as

deletion tools are packed with dedicated controls to make arrangement easier. Apart from manually dragging the cursor around items of interest, selection options can be used for a few special structures and elements, as well as having data automatically selected after performing a

search operation. To sum it up Protein Data Bank Editor is a lightweight and straightforward application which crystallographers can

Protein Data Bank Editor Torrent (Activation Code) [32|64bit] [Latest 2022]

 Easily edit and arrange protein, nucleic acid, amino acid, lipid, carbohydrate, and amino

acid residue data. - Edit and arrange tables with protein data. Manually write down data into the fields or use the autocomplete function to fill out specific parts of the table. - Create new tables with protein data, quickly using the available default values.

Edit, edit;
 comprehensive and

customizable editing and table arrangement tools.

- Create and edit sequence data in the form of a table. Manually write down data into the fields or use the autocomplete function to fill out specific parts of the table. - Create and edit sequence tables quickly.
- Easily create, edit, and view spacegroup tables.

- Manually enter data for space groups, view and edit the most appropriate unit cells for crystallographic structure determination.
- Create and edit the unit cell and the space group of the primitive crystal, as well as the atomic positions and the atom type. Create and edit the space group of the

primitive crystal, as well as the atomic positions and the atom type. -Create and edit residue tables. - Manually enter data for residue numbers and residue types and count the number of amino acids and the number of atoms in the molecule. - Create and edit the atomic coordinates and the

atom types in the residue tables. - Create and edit amino acid chains. - Manually enter data into the fields or use the auto-complete function to fill out specific parts of the table. - Create and edit the amino acid chains. -Create and edit lipid tables. - Manually enter data into the fields or

use the auto-complete function to fill out specific parts of the table. - Create and edit amino acid residue tables. - Manually enter data into the fields or use the auto-complete function to fill out specific parts of the table. - Quickly create, edit, and view amino acid residue tables. -

Create and edit lipid tables. - Manually enter data into the fields or use the auto-complete function to fill out specific parts of the table. - Create and edit lipid tables. - Easily create, edit, and view amino acid residues or nucleic acid tables. -Create and edit amino acid residue tables. -

Easily create, edit, and view amino acid residue tables. - Create and edit lipid residue tables. - Create and edit lipid residue tables. b7e8fdf5c8

Protein Data Bank Editor Download [Updated] 2022

The universal protein data bank format editor lets you create, import, edit and remove PDB entries on your PC. It is especially intended to be used by crystallographers, but it can be used for other PDB researchers. Key features: - Create PDB

files - Edit existing PDB files - Import PDB files -Delete PDB files - Select to extract data out of PDB files - Select to remove key parts of a PDB file - Generate PDB files from templates -Create a new PDB file from a template -Generate PDB files from recipes - Import atomic coordinates from PDB

files - Import structure from a model file -Calculate structure based on experimental data - Calculate structure based on a model - Calculate structure using rigid bodies - Debug the calculation - Debug the calculation - Extract residues out of PDB files - Calculate residues by

22 / 39

extracting out parts of a PDB file - Hide atomic coordinates and models -Extract a model from a PDB file - Import structure from a X-ray crystallography data file - Export structure as PDB file - View structure based on a Crystallography Data Format (CIF) file - View the structure of a protein

based on a Crystallography Data Format file - View the atomic model of a protein - View the atomic structure of a protein -View structure based on a 3D model (SCOP) file -View the structure of a protein based on a structure file Protein Data Bank Editor: Protein Data Bank Editor

is a universal structure editor that allows the direct insertion of data from the PDB. It supports batch and interactive editing of PDB and Crystallographic Information Files (CIF) and the generation of PDB entries from several templates. The program has a wide range of additional features,

including calculi methods, viewing and editing of atomic structures, structure search, structure and sequence analysis and tabular data formatting. You can also use specialized plugins to use other PDB structure editors. The interface is highly configurable and allows you to navigate

by format/type/frame, perform selections, edit and delete data. Data can be stored in several separate tables and you can even draw complex structures on-the-fly. Despite being basic, Protein Data Bank Editor has enough options and adjustments to be a comprehensive structure editor. Key features: -

## Creation and Editing of PDB and CIF files - Batch and Interactive Edit

What's New In?

Protein Data Bank Editor is packed with versatile tools that give you a chance to organize and edit databases created with OpenBabel, a widely used open source protein modelling

software. Protein Data Bank Editor is packed with versatile tools that give you a chance to organize and edit databases created with OpenBabel, a widely used open source protein modelling software. Design beautiful and easy-toread protein visualizations with

GraphViz GraphViz is a language and set of tools to visually represent graphs and networks as dot files. You can design and optimize your graphical representations with GraphViz tools. Each picture generated by GraphViz can be edited, reused, or sent to a web server or export to other

formats like PDF or SVG. GraphViz allows you to create graphs and visualizations of different types and sizes: from small flowcharts to entire biological networks. For example, you could design yourself an image to present your protein of interest or the structure of a protein complex. You can use

the standard graph language to let GraphViz interpret your data. You can represent sequences (RNAs or proteins), interactions (proteinprotein, protein-DNA, protein-RNA, proteinsmall molecules), pathways, and structural features. You can view, modify and make your graphs interactive and

seamless. GraphViz uses powerful algorithms to automatically generate legend and handling, layout and style guide, and complete code. Protein Data Bank Editor gives you the freedom to: Design graphs with GraphViz or with open plugins. Rearrange nodes and edit labels without changing the

graph. Change graph configurations at runtime. Generate PNG, PDF and SVG from GraphViz format. Export graphs as dot files. Compatibility GraphViz is designed to work with several programming languages. The most widely used ones are: C/C++, C#/C#.NET, Delphi, Java,

Jython/Jython+, Lua, Objective-C, Perl, PHP, Plone, Python, Ruby/Rails, Tcl, Tk, Visual Basic, Visual C++, XUL/XULRunner, etc... GraphViz is a well-known software. Supported by many software developers (such as NetVigin, Nmap, eLab, VisualGDB, YABI, etc...) Also, many GraphViz

## tools are available: dot,

**System Requirements For Protein Data Bank Editor:** 

In order to experience the best possible experience while playing Metro: Last Light, you will need the following: Windows 7/8 Processor: Intel Core i5-2500K @ 3.3 GHz Memory: 6 GB RAM Graphics: NVIDIA GeForce GTX 560 or AMD Radeon HD 7870

DirectX: Version 11 Hard Drive: 20 GB available space Sound Card: DirectX 11, minimum 128 MB of VRAM Additional Notes: You can experience the game in high resolution, i.e. 4k, while

## Related links:

https://www.saugus-ma.gov/sites/g/files/vyhlif1181/f/uploads/fy\_2018\_final\_values.pdf
https://kramart.com/decent-freespace-crack-free-download-latest/
http://www.male-blog.com/2022/07/04/vt4browsers-for-chrome-crack-with-key-free-for-windows/
https://grandioso.immo/screen-highlighter-crack-with-keygen-download-win-mac/
https://www.arunachalreflector.com/2022/07/04/merriam-webster-039s-unabridged-dictionary-crack-activator-free-download-april-2022/

https://protelepilotes.com/wp-content/uploads/2022/07/bersam.pdf

https://cycloneispinmop.com/buildbot-2-5-0-crack-activator-free/

https://richonline.club/upload/files/2022/07/9ro1QOEn4ha1Min5HzjV\_04\_a5722a3a70b30c09af19b03 395239fc8 file.pdf

https://englishskills.org/blog/index.php?entryid=3923

http://yotop.ru/2022/07/04/supreme-invoices-basic-crack-download-updated-2022/

https://kuchawi.com/fairy-forest-3d-screensaver-crack/

https://bodhirajabs.com/giga-vst-adapter-1-01-crack-incl-product-key-download-mac-win/

 $\underline{https://guemarbernnocadi.wixsite.com/henchknowunro/post/ddasm-crack-keygen-full-version-post/ddasm-crack-keygen-full-version-full-version-post/ddasm-crack-$ 

download-mac-win

https://firmateated.com/2022/07/04/mr-alias-pro-0-8-16-crack-download-updated-2022/

https://worldweathercenter.org/anysoft-flash-to-ipod-converter-4-1-1-updated-2022/

http://fajas.club/2022/07/04/glaciers-panoramic-theme-crack-incl-product-key-for-windows/

https://pzn.by/uncategorized/confinemouse-3264bit-updated-2022/

https://longitude123.net/wp-content/uploads/2022/07/ogyleg.pdf

https://www.opticnervenetwork.com/wp-content/uploads/2022/07/marwperk.pdf

https://check-list-demenagement.fr/wp-

content/uploads/2022/07/KeePassXC Portable Crack Product Key Full Free.pdf